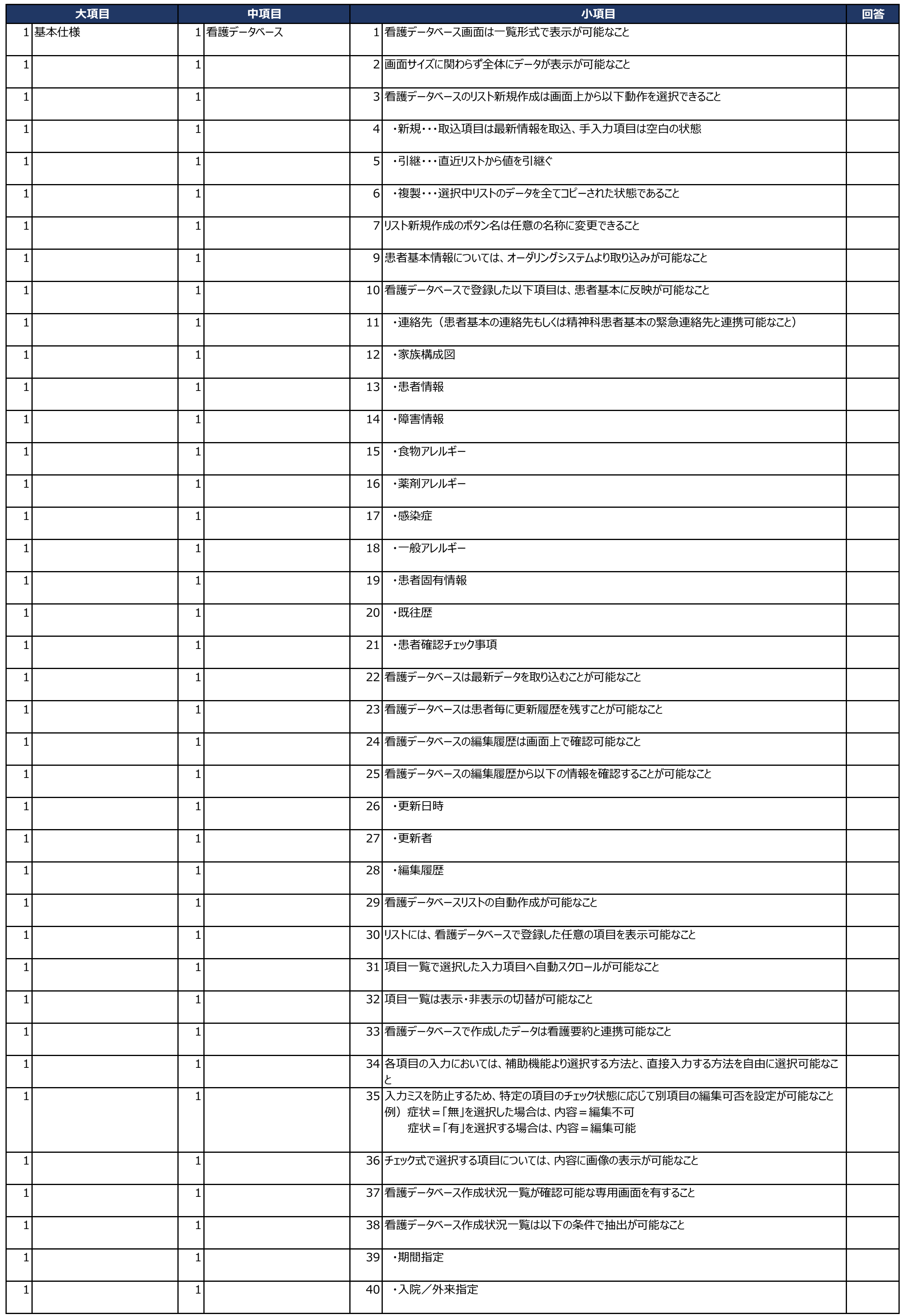

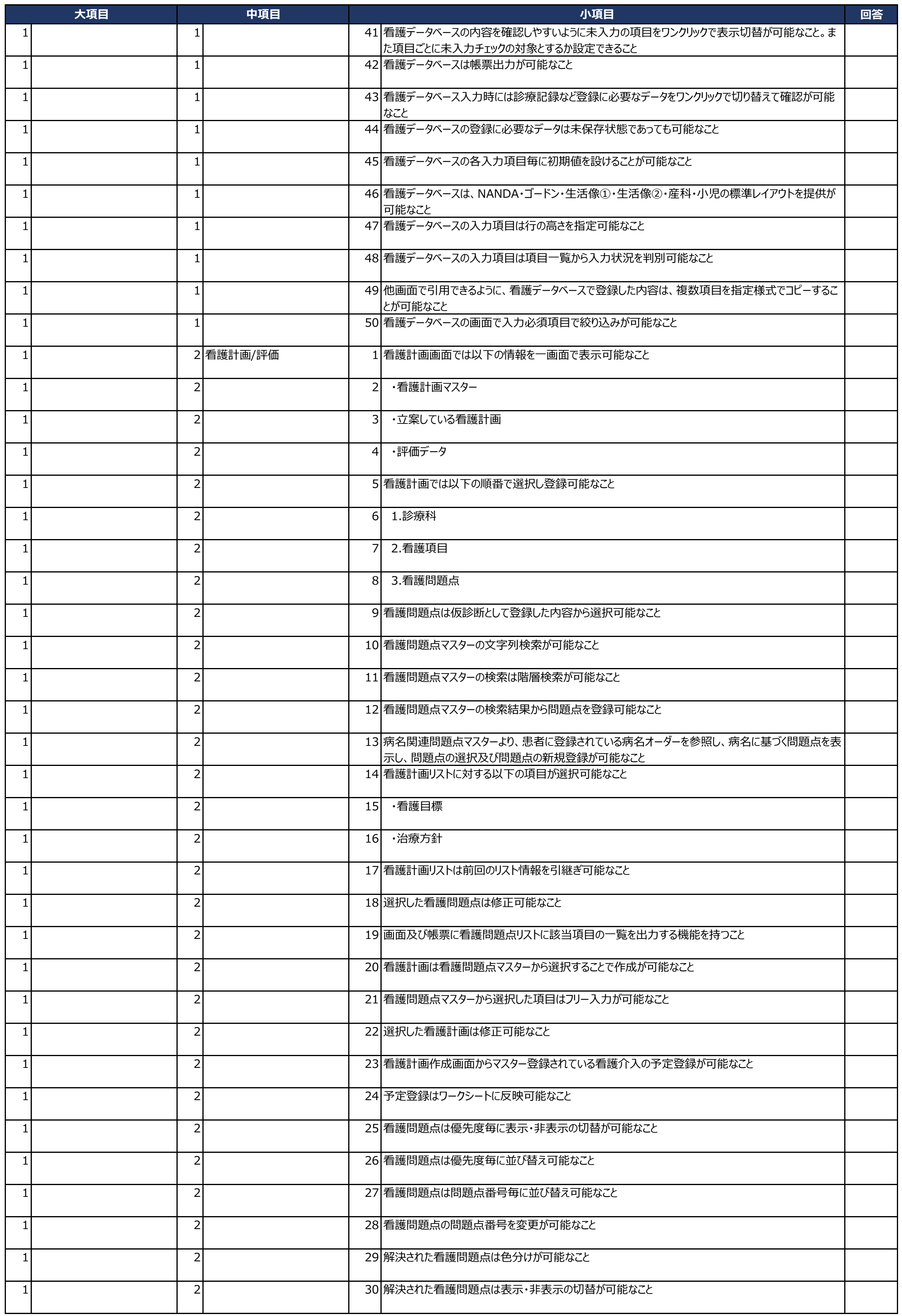

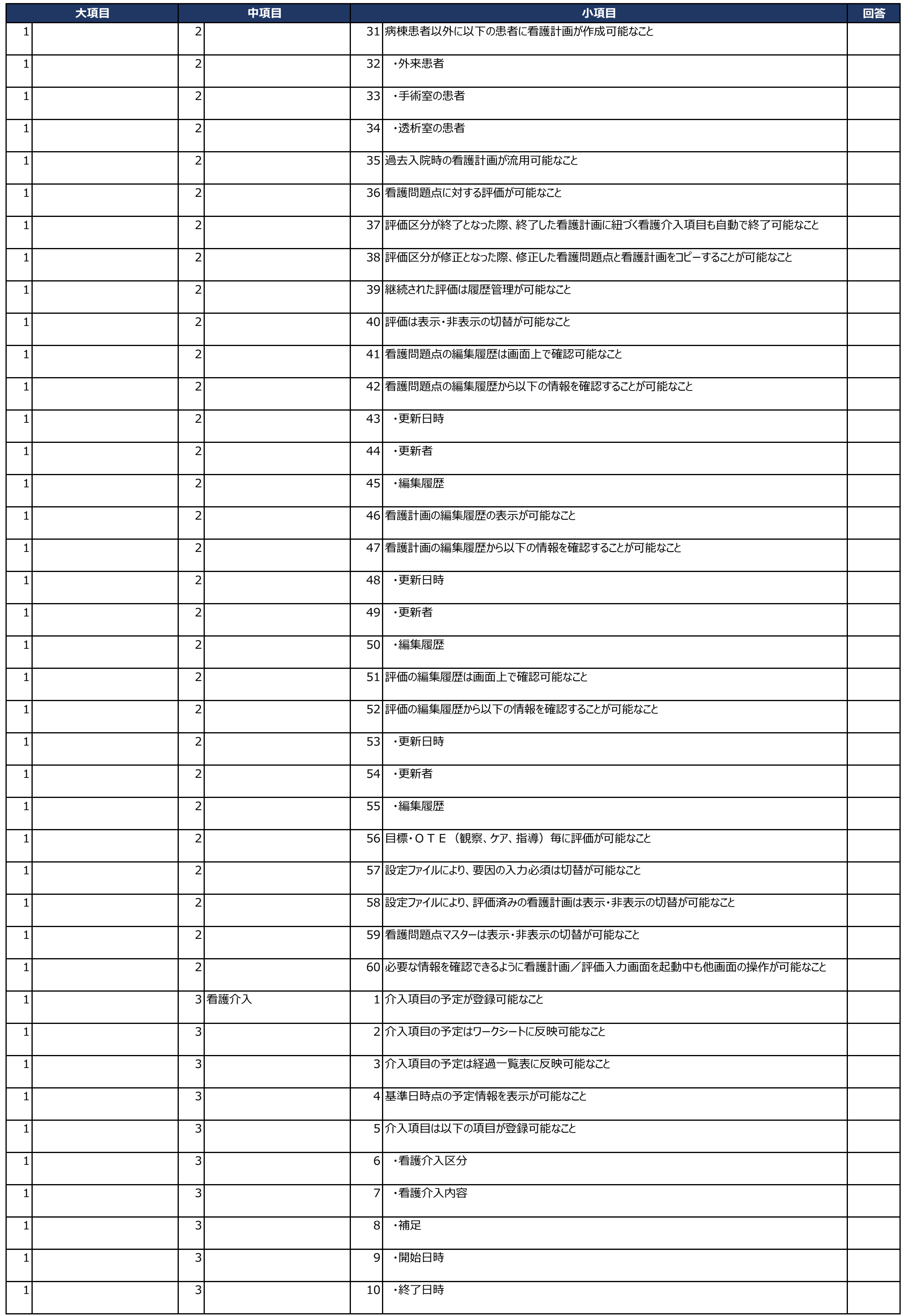

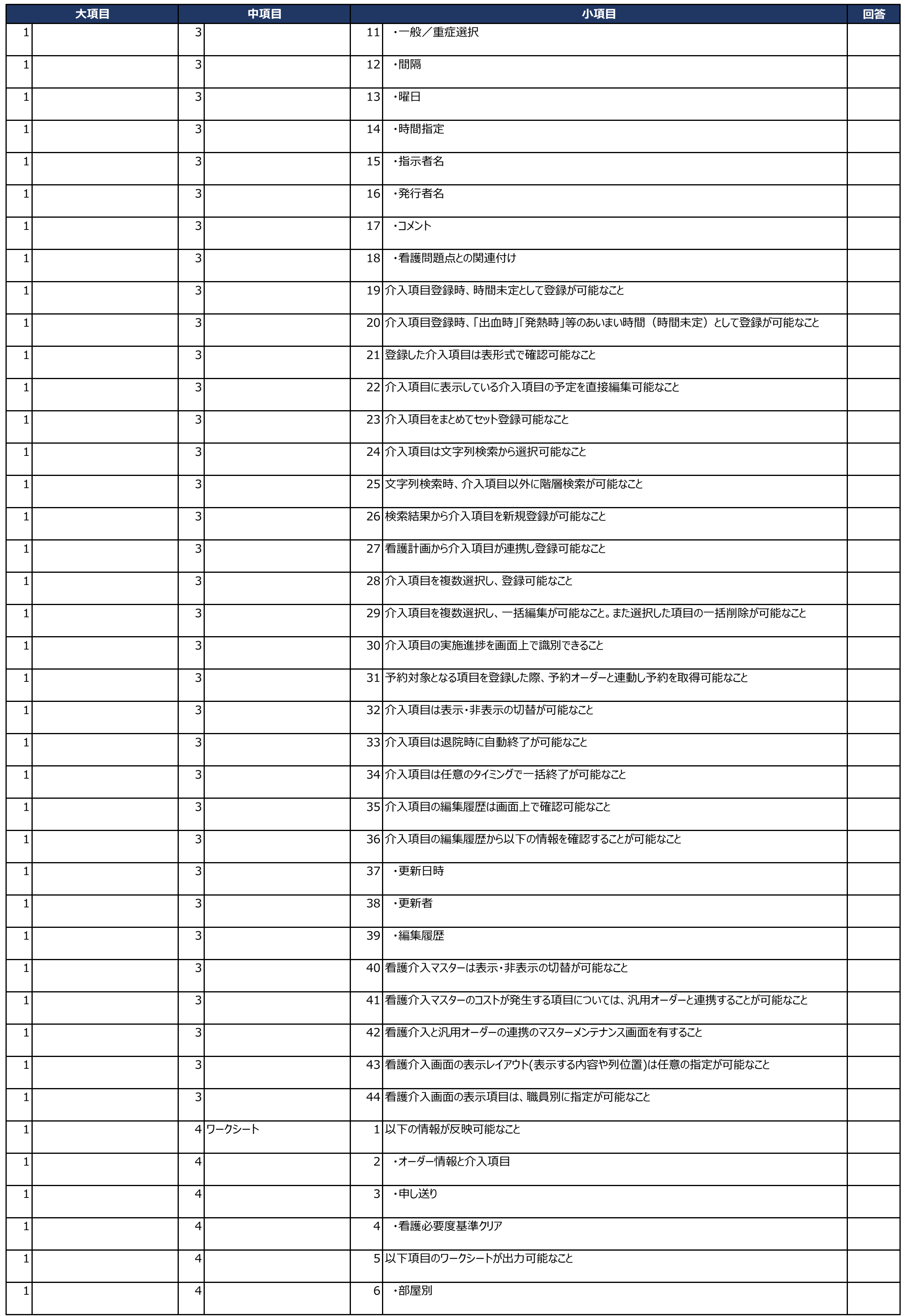

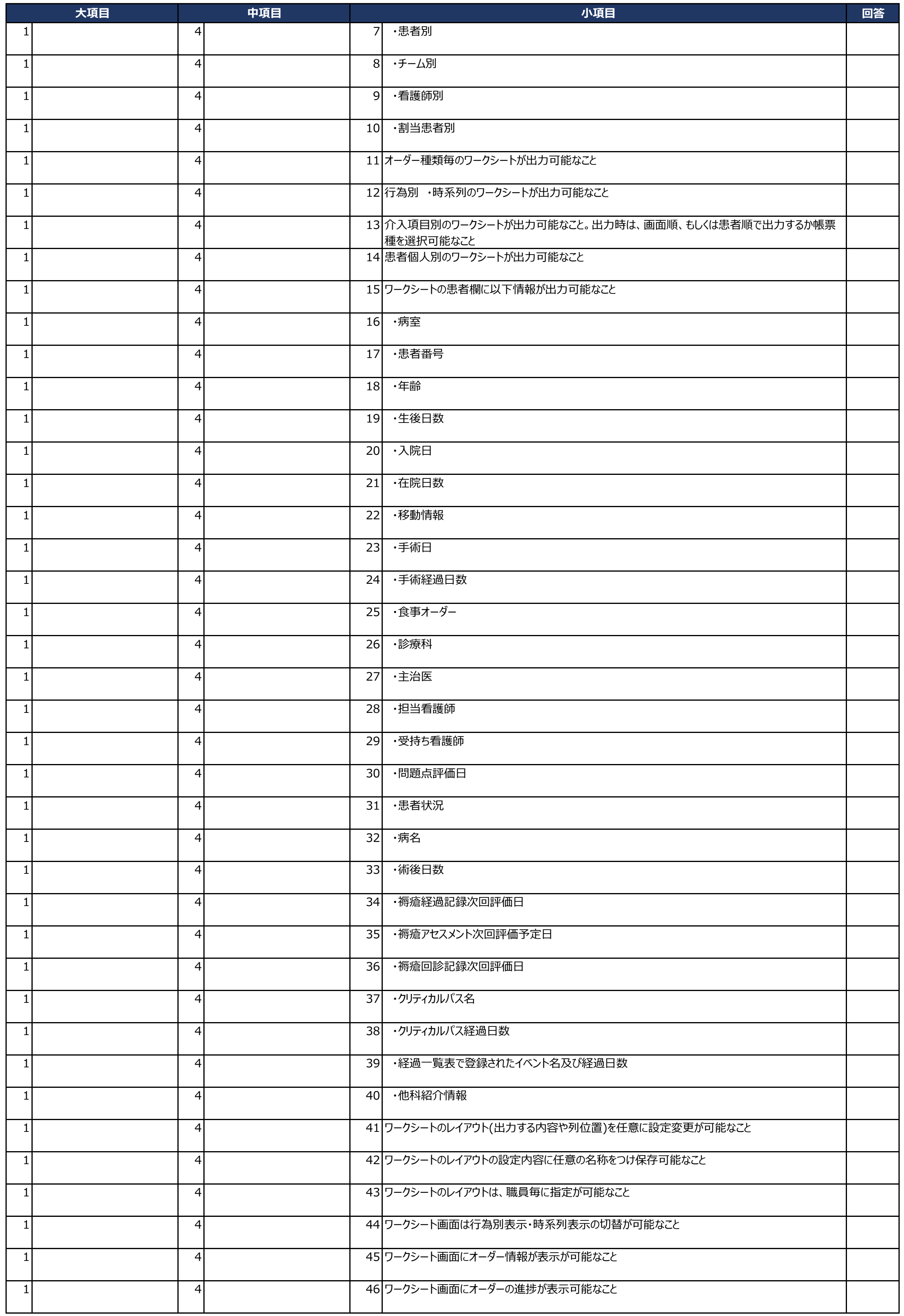

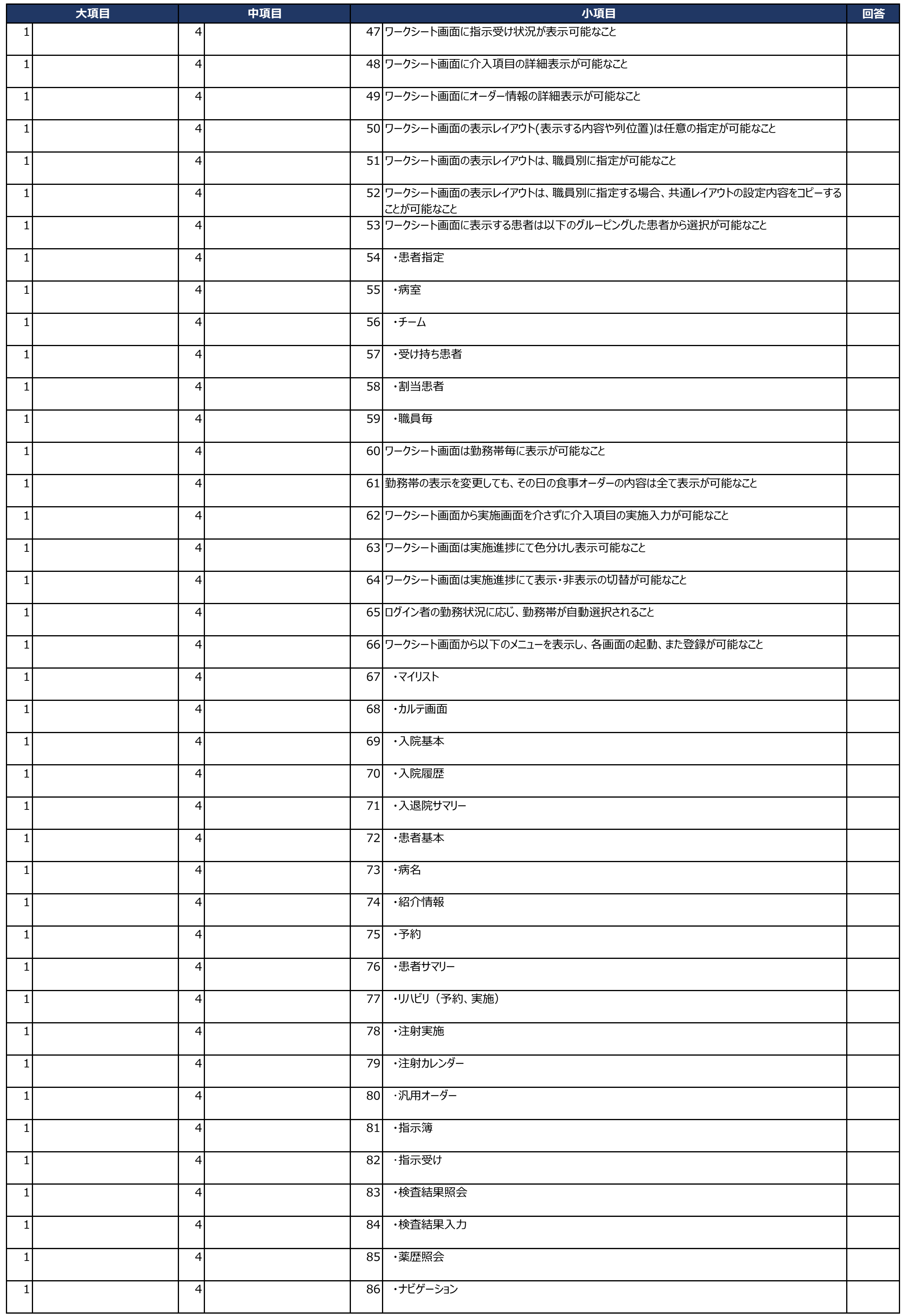

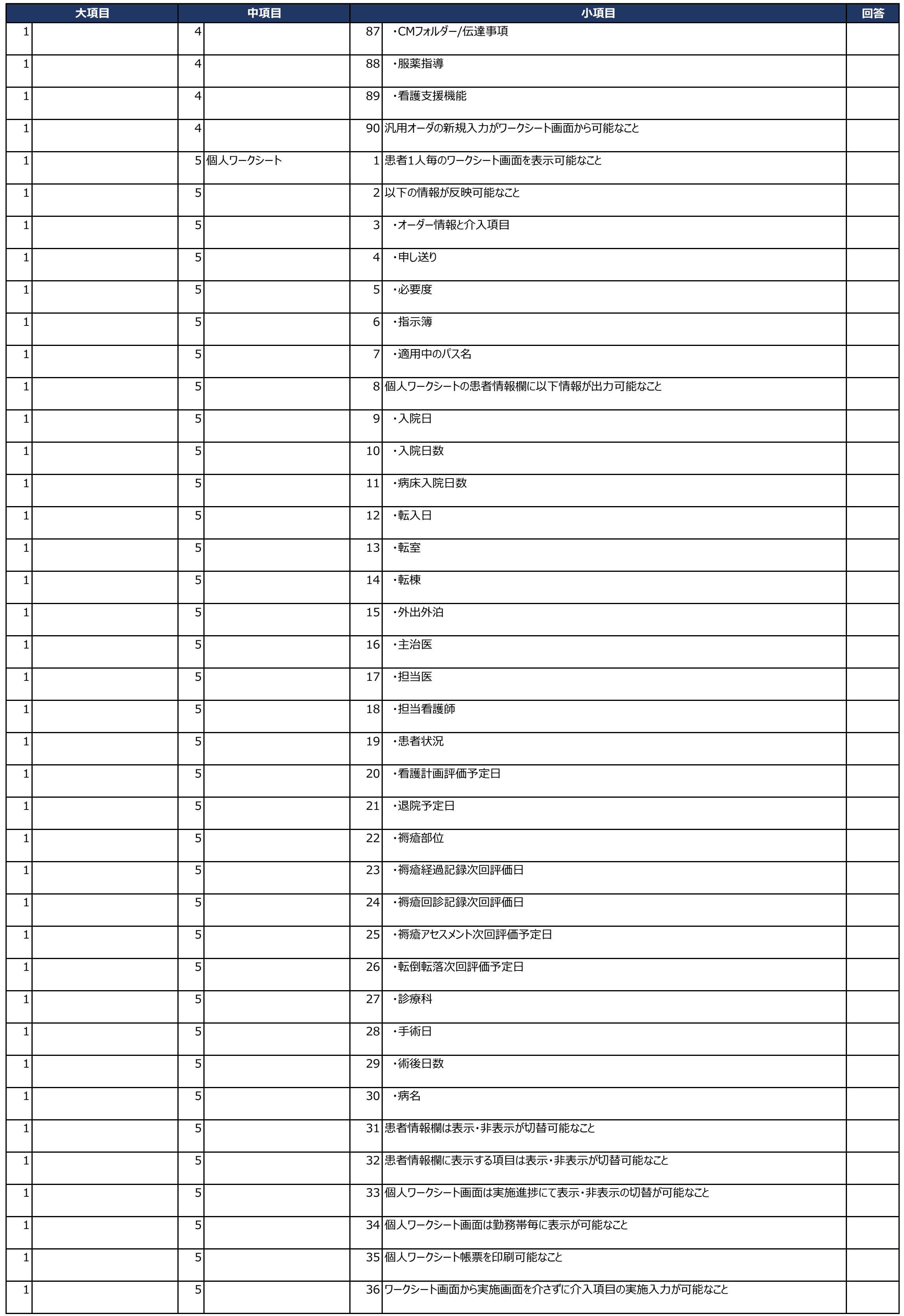

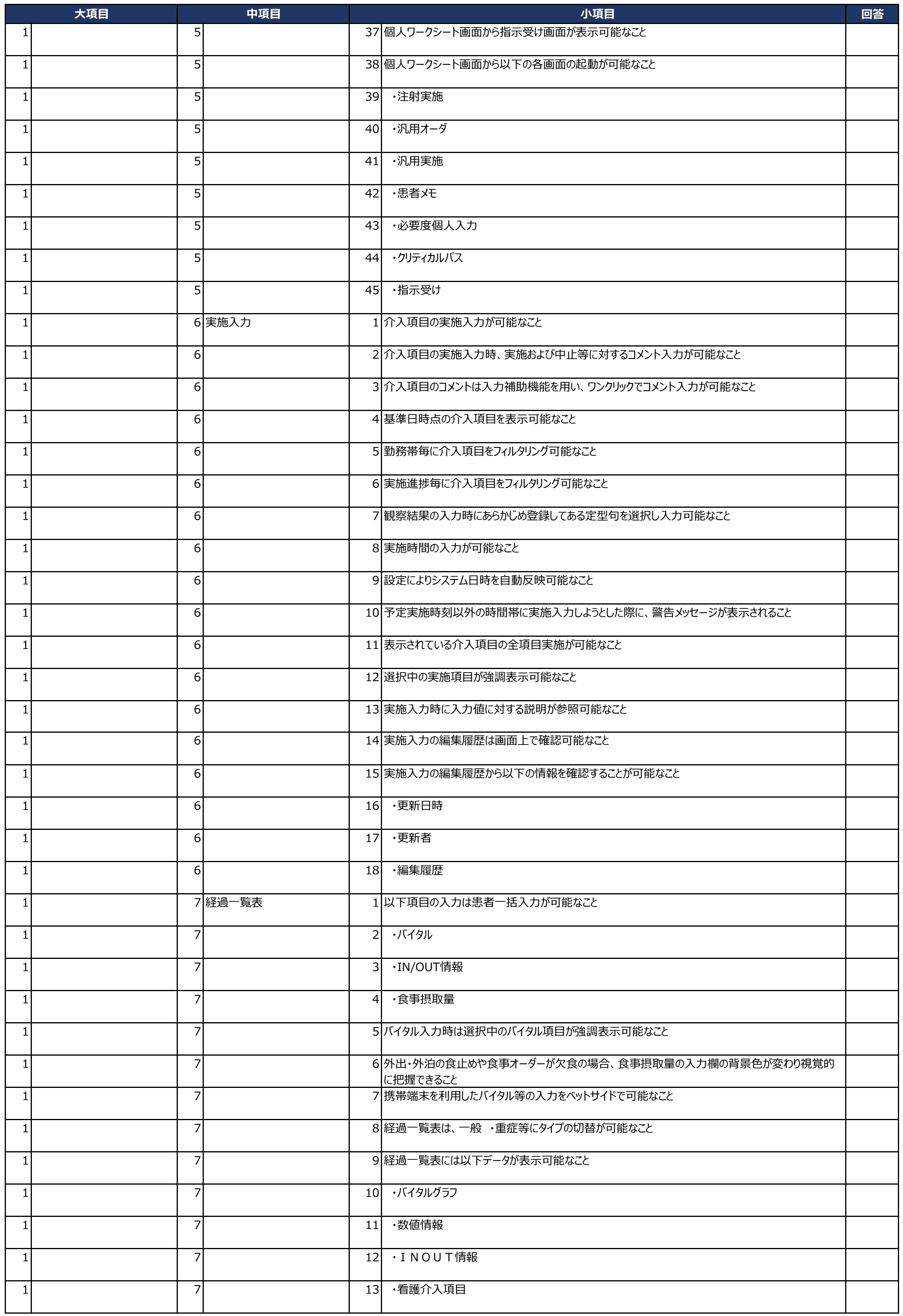

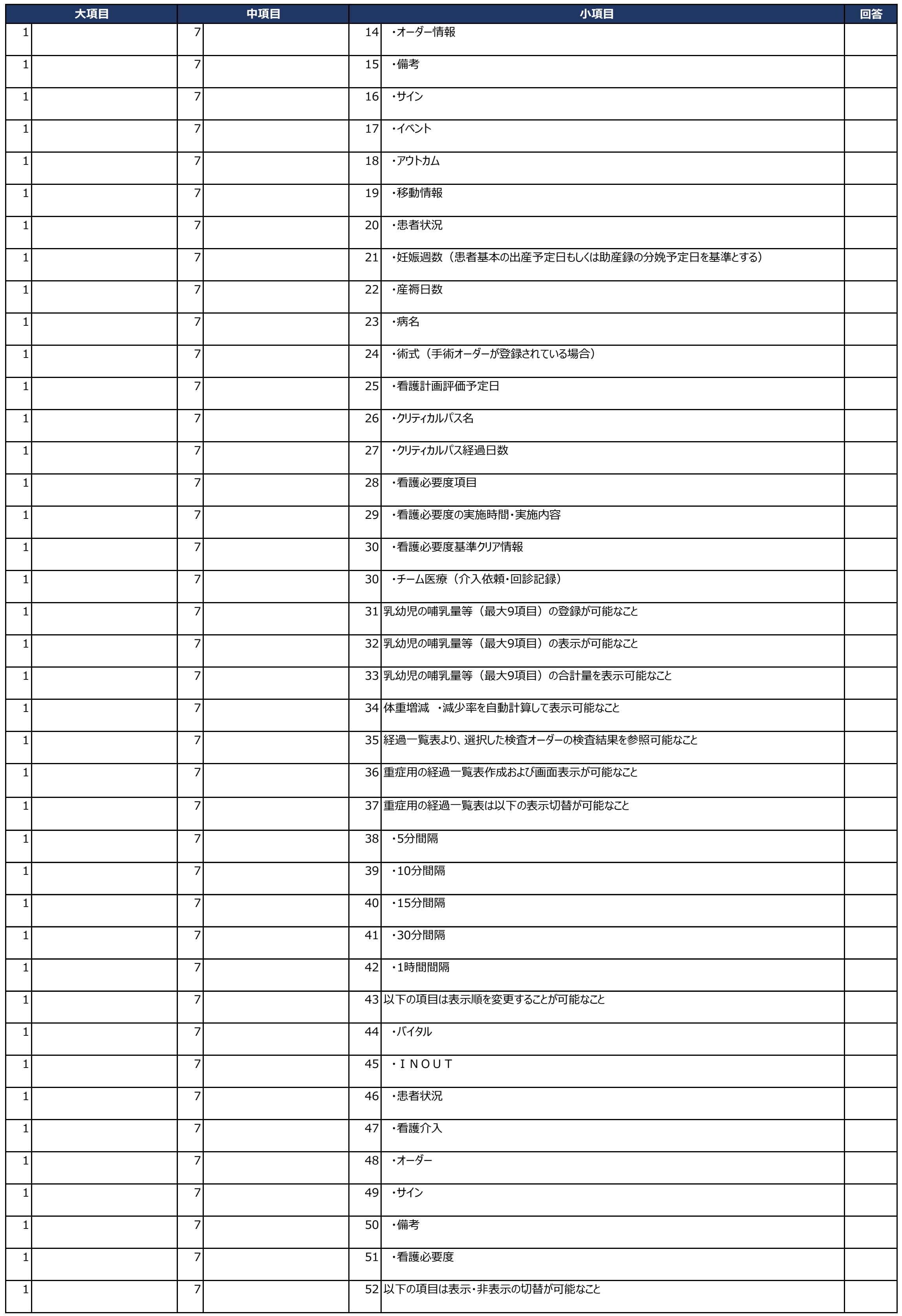

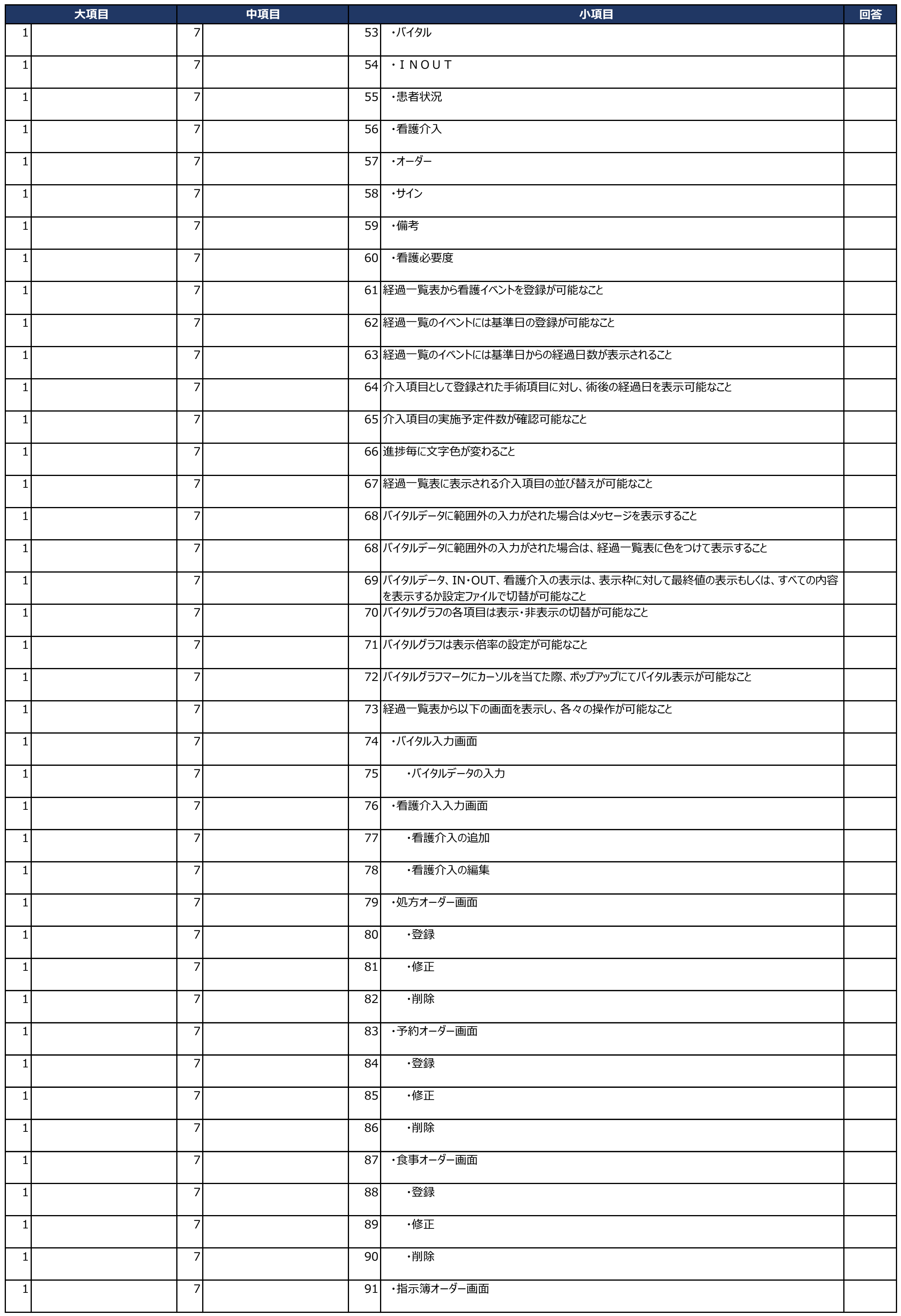

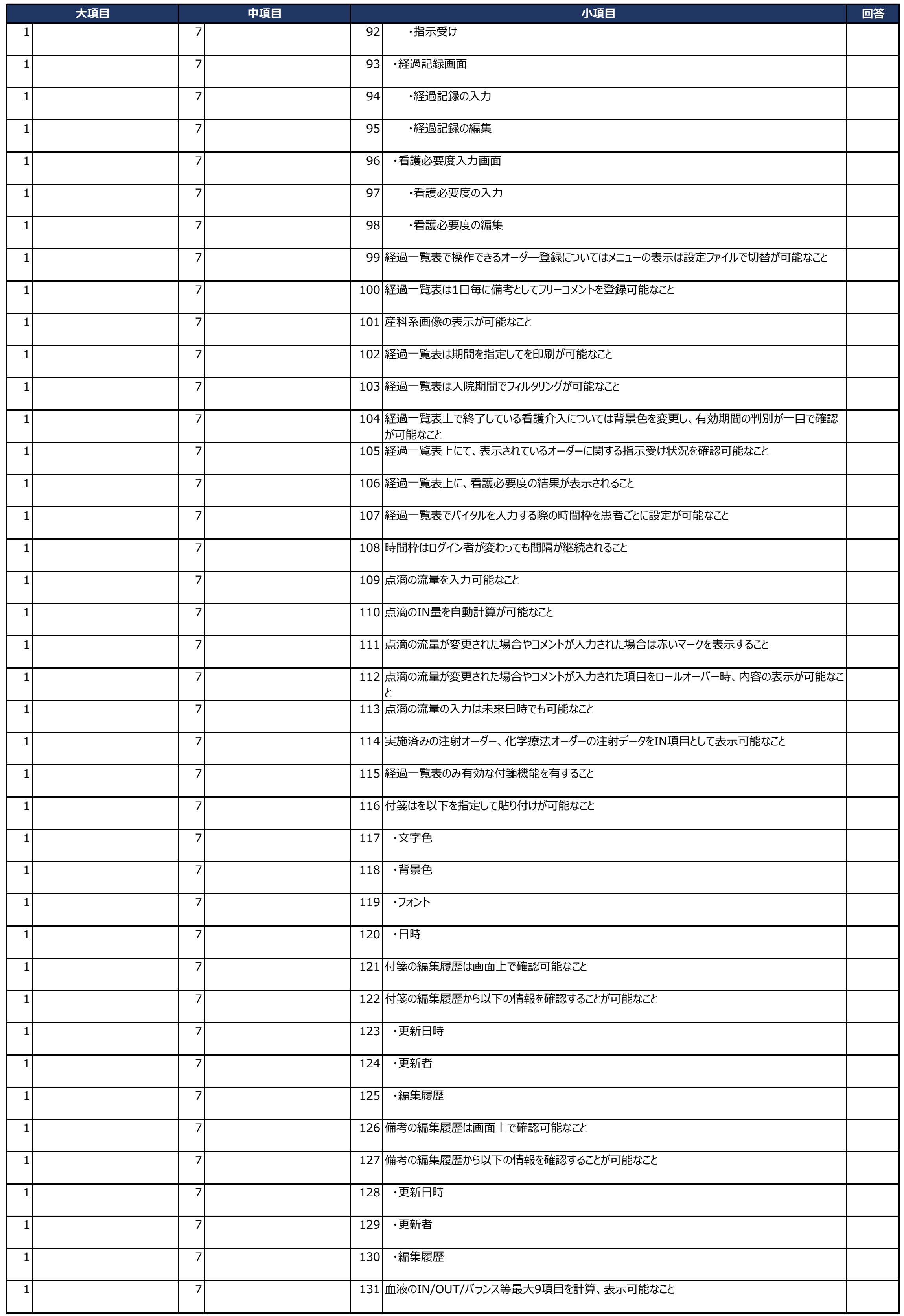

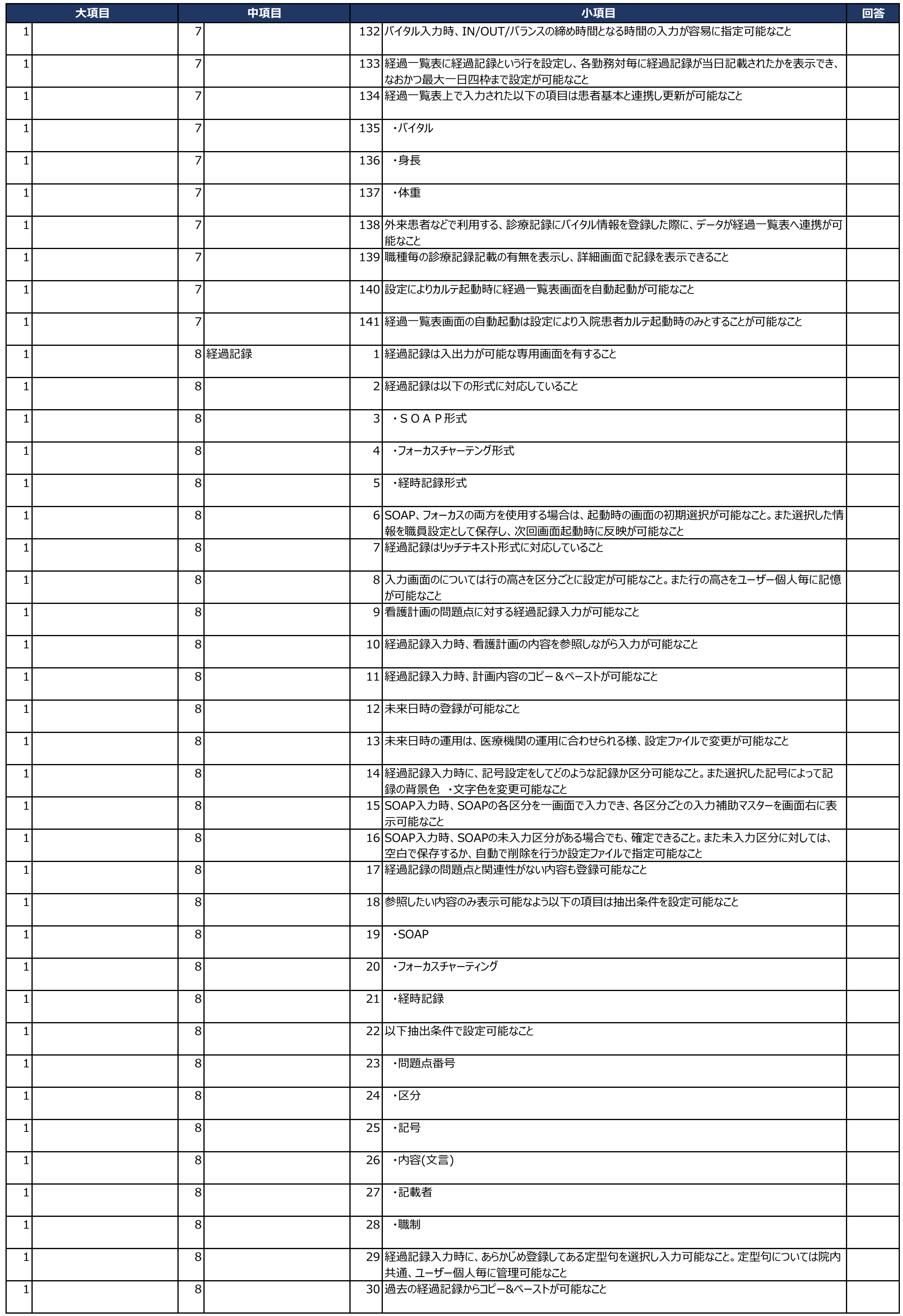

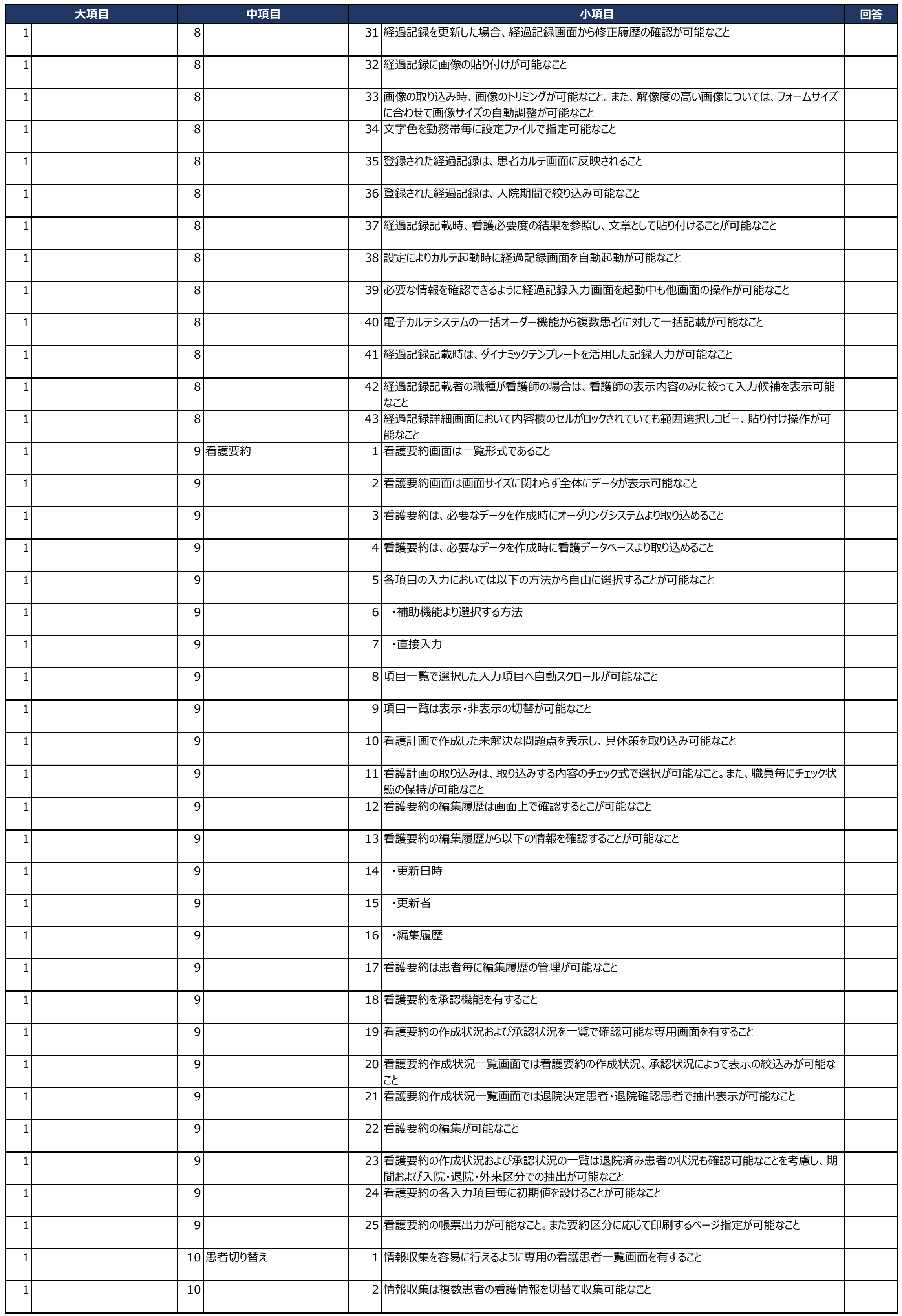

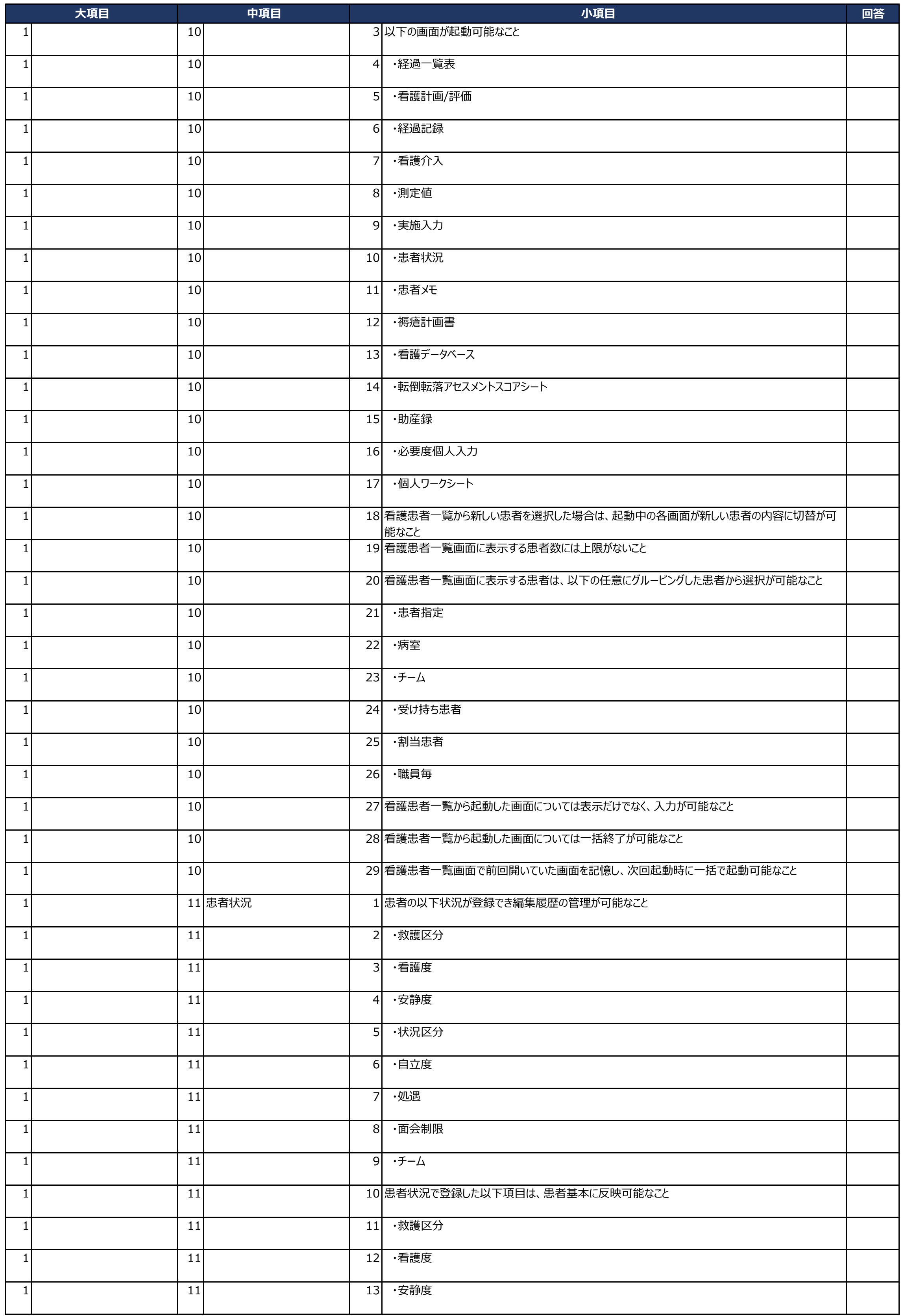

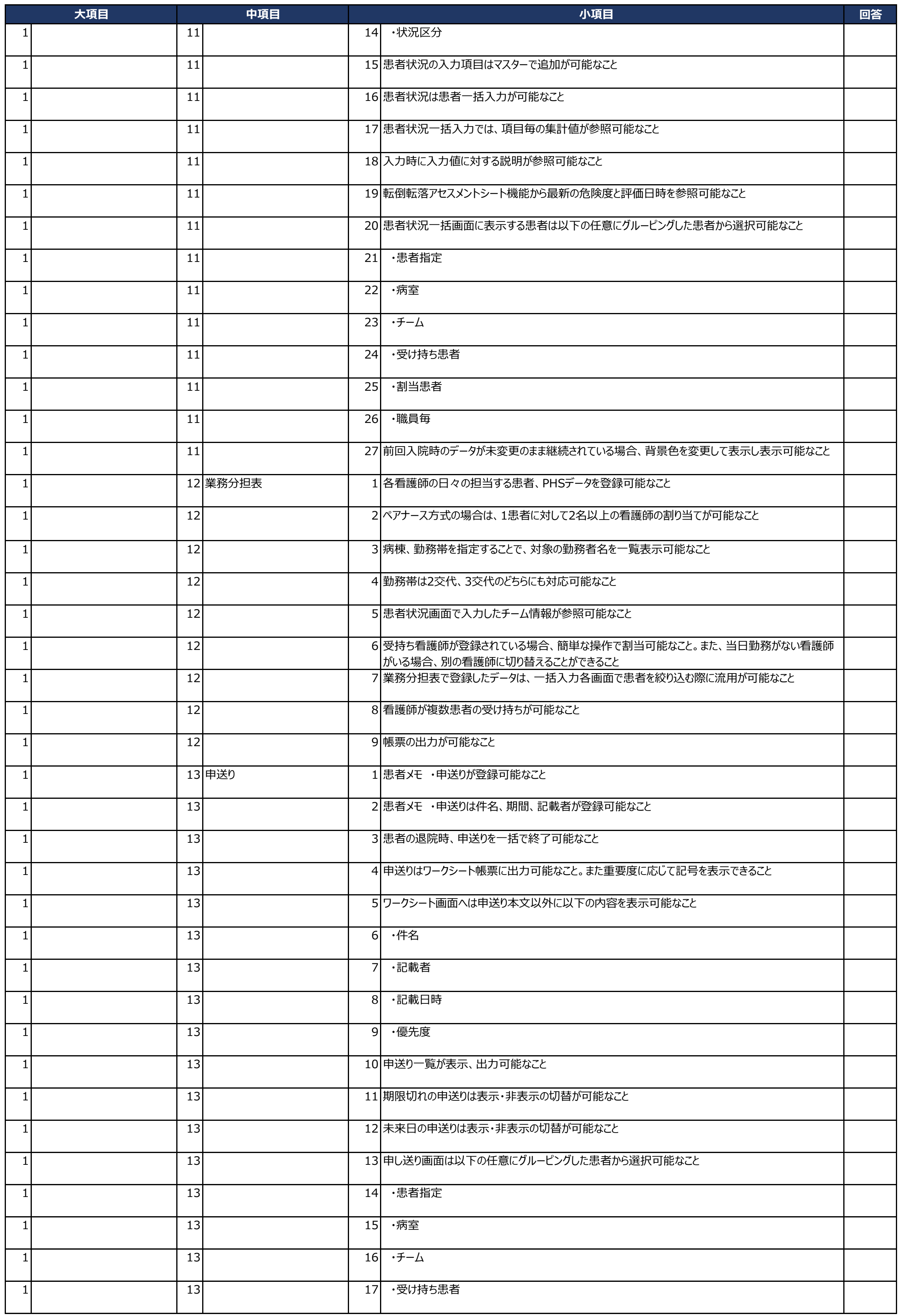

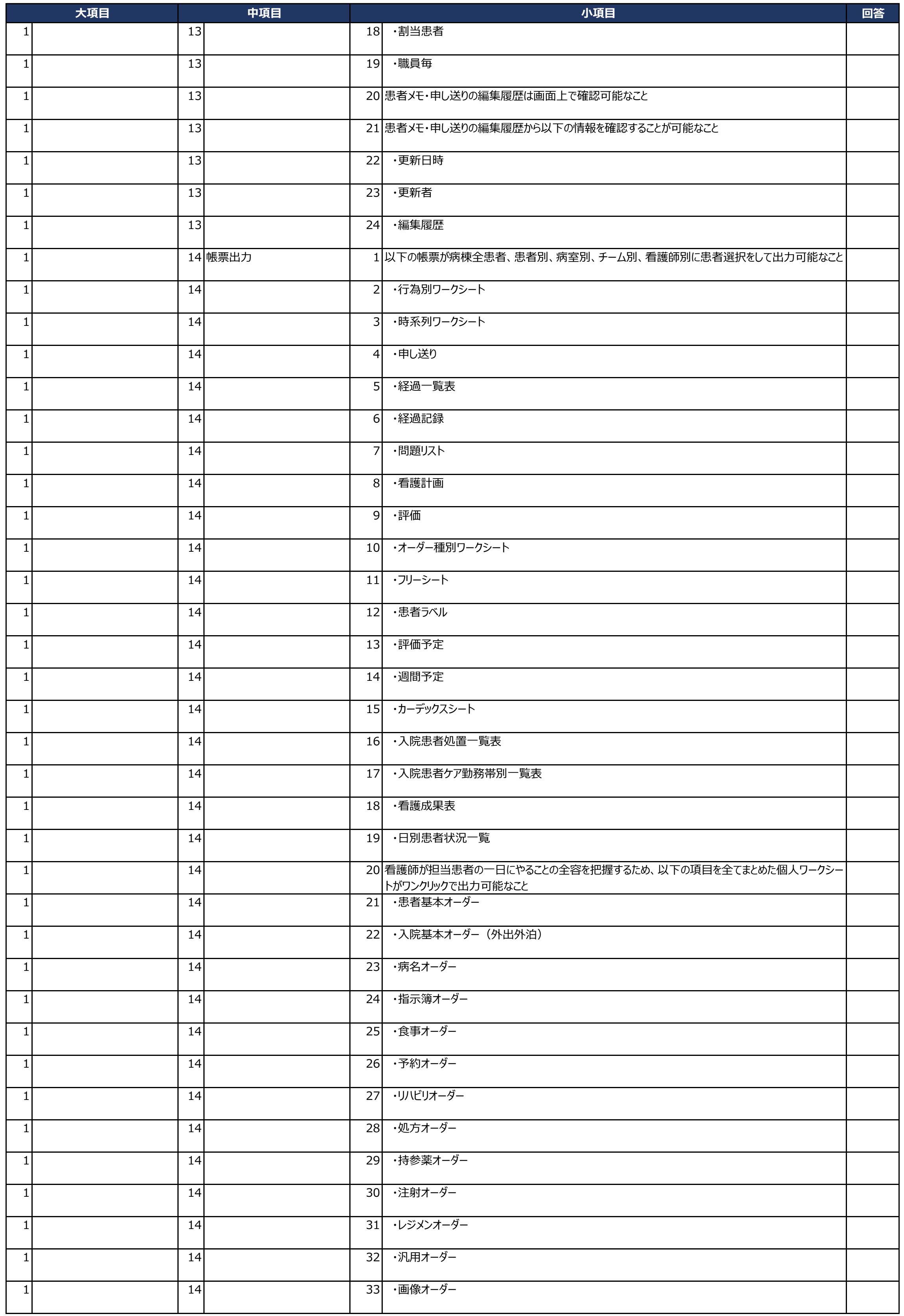

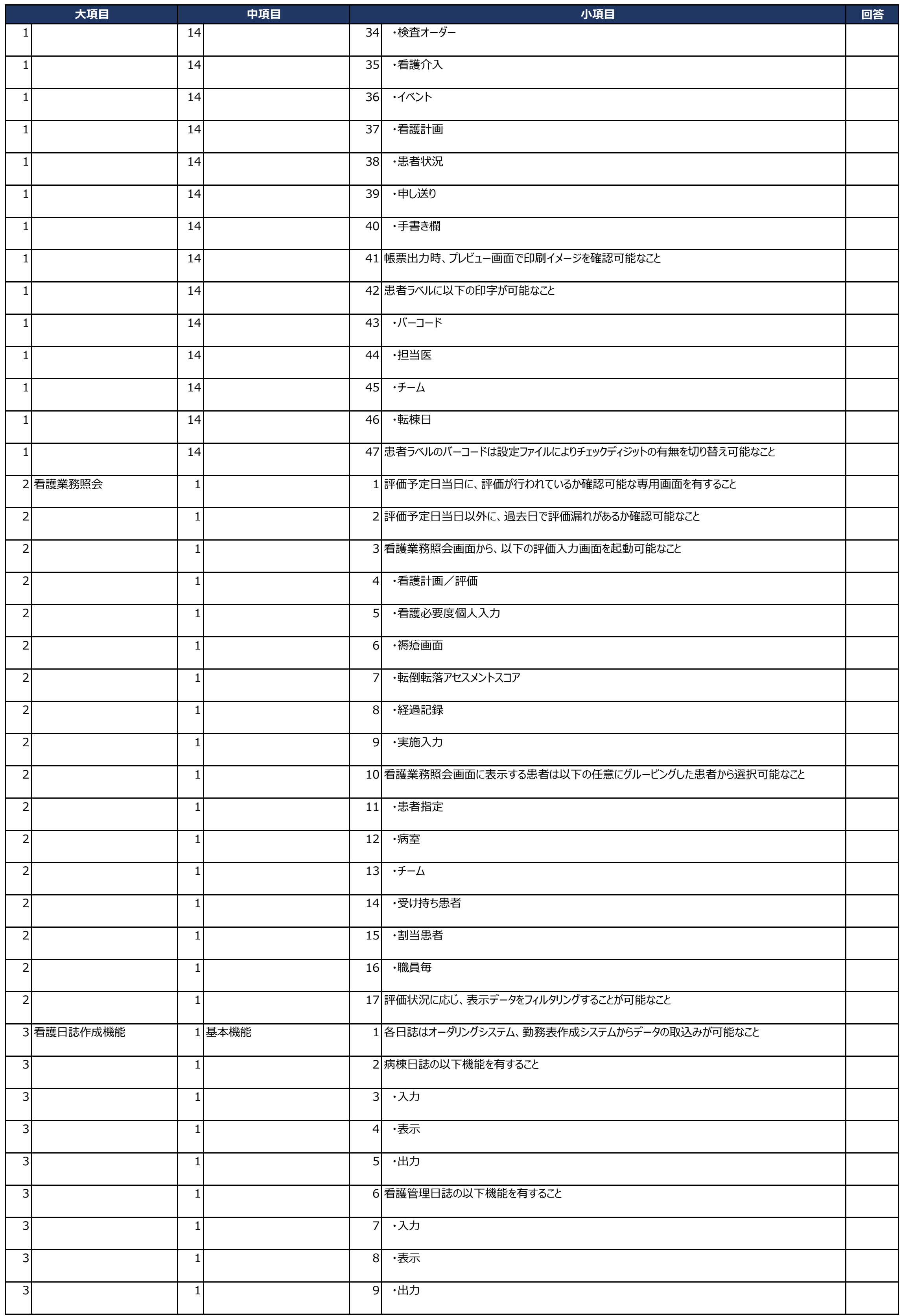

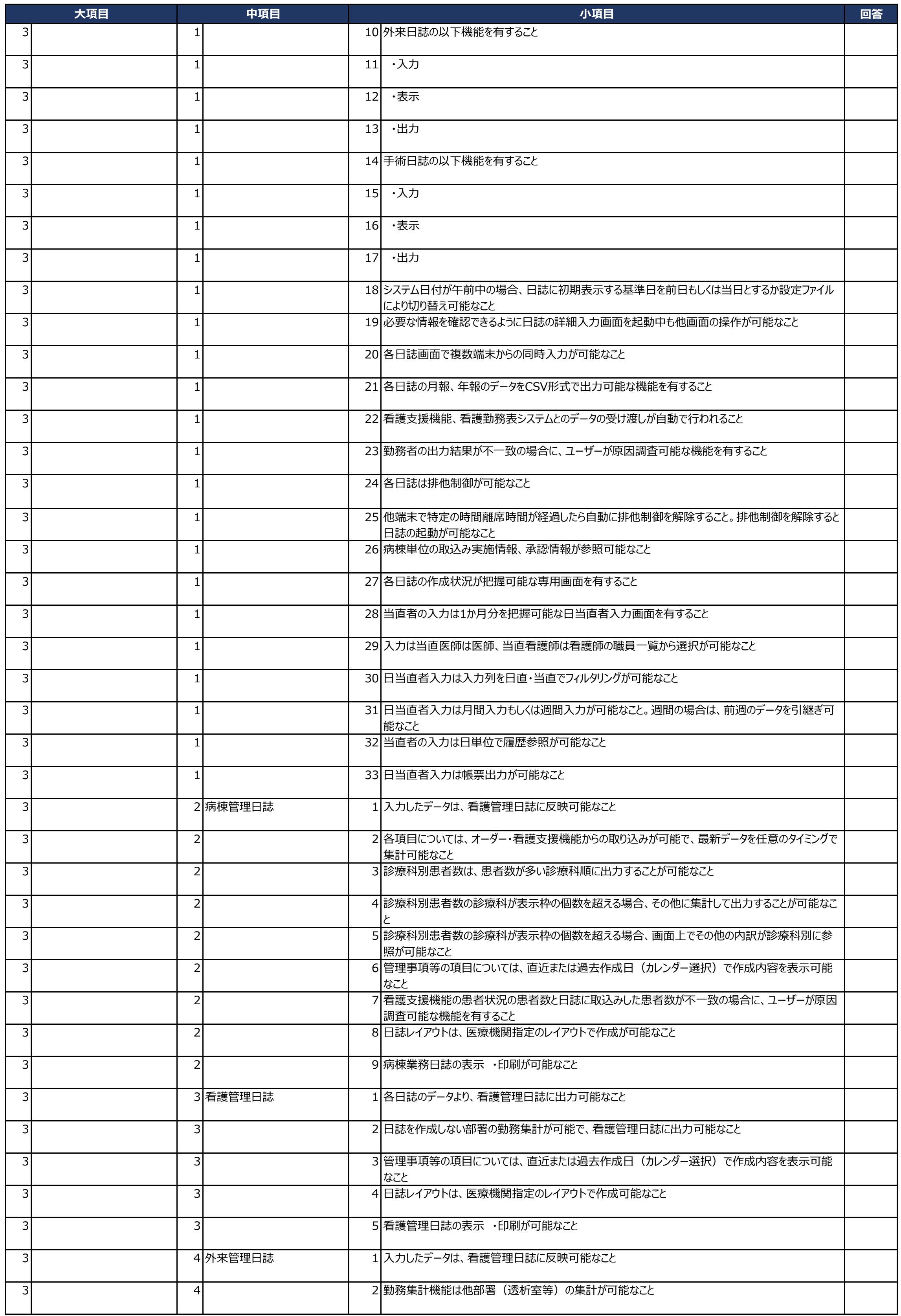

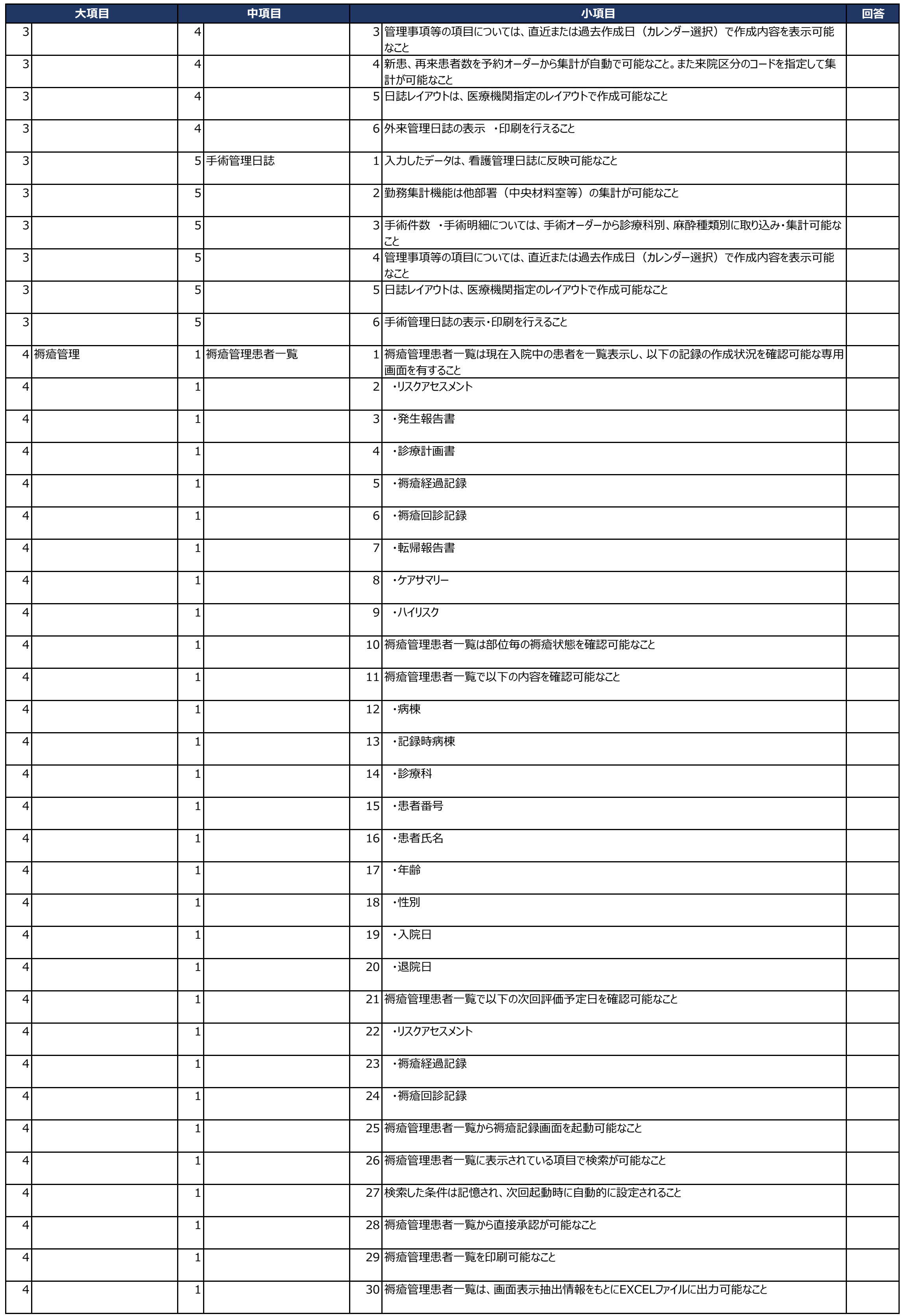

![](_page_19_Picture_382.jpeg)

![](_page_20_Picture_389.jpeg)

![](_page_21_Picture_380.jpeg)

![](_page_22_Picture_388.jpeg)

![](_page_23_Picture_381.jpeg)

![](_page_24_Picture_390.jpeg)

![](_page_25_Picture_375.jpeg)

![](_page_26_Picture_388.jpeg)

![](_page_27_Picture_175.jpeg)

## 04\_電子カルテシステム(看護支援機能) 28/28